## Package 'orthos'

May 8, 2024

<span id="page-0-0"></span>Type Package

Title `orthos` is an R package for variance decomposition using conditional variational auto-encoders

Version 1.2.0

**Description** `orthos` decomposes RNA-seq contrasts, for example obtained from a gene knock-out or compound treatment experiment, into unspecific and experiment-specific components. Original and decomposed contrasts can be efficiently queried against a large database of contrasts (derived from ARCHS4, https://maayanlab.cloud/archs4/) to identify similar experiment-specific components. Original and decomposed contrasts can<br>be efficiently queried against a large database of contrasts<br>(derived from ARCHS4, https://maayanlab.cloud/archs4/) to identify simil<br>experiments. `orth the results of such a search for similar contrasts.

License MIT + file LICENSE

**Depends**  $R$  ( $>= 4.3$ ), SummarizedExperiment

- Imports AnnotationHub, basilisk, BiocParallel, colorspace, cowplot, DelayedArray, dplyr, ExperimentHub, ggplot2, ggpubr, ggrepel, ggsci, grDevices, grid, HDF5Array, keras, methods, orthosData, parallel, plyr, reticulate, rlang, S4Vectors, stats, tensorflow, tidyr
- Suggests BiocManager, BiocStyle, htmltools, knitr, rmarkdown, testthat  $(>= 3.0.0)$

VignetteBuilder knitr

biocViews RNASeq, DifferentialExpression, GeneExpression

Config/testthat/edition 3

Encoding UTF-8

LazyData false

RoxygenNote 7.2.3

StagedInstall no

git\_url https://git.bioconductor.org/packages/orthos

git\_branch RELEASE\_3\_19

git\_last\_commit be4a83b

<span id="page-1-0"></span>git\_last\_commit\_date 2024-04-30

Repository Bioconductor 3.19

Date/Publication 2024-05-07

Author Panagiotis Papasaikas [aut, cre]

(<<https://orcid.org/0000-0002-1640-7636>>), Charlotte Soneson [aut] (<<https://orcid.org/0000-0003-3833-2169>>), Michael Stadler [aut] (<<https://orcid.org/0000-0002-2269-4934>>), Friedrich Miescher Institute for Biomedical Research [cph]

Maintainer Panagiotis Papasaikas <panagiotis.papasaikas@fmi.ch>

### **Contents**

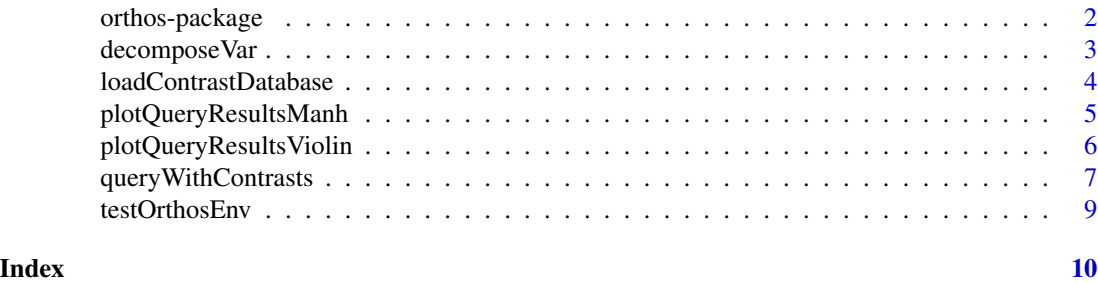

orthos-package *orthos - variance decomposition using conditional variational autoencoders*

#### Description

orthos decomposes RNA-seq contrasts, for example obtained from a genetic or compound treatment experiments, into non-specific and experiment-specific components. Original and decomposed contrasts can be efficiently queried against a large database of public contrasts (derived from ARCHS4, https://maayanlab.cloud/archs4/) to identify similar experiments. orthos furthermore provides plotting functions to visualize the results of such queries for similar contrasts.

#### Author(s)

Maintainer: Panagiotis Papasaikas <panagiotis.papasaikas@fmi.ch> [\(ORCID\)](https://orcid.org/0000-0002-1640-7636)

Authors:

- Charlotte Soneson <charlotte.soneson@fmi.ch> [\(ORCID\)](https://orcid.org/0000-0003-3833-2169)
- Michael Stadler <michael.stadler@fmi.ch> [\(ORCID\)](https://orcid.org/0000-0002-2269-4934)

Other contributors:

• Friedrich Miescher Institute for Biomedical Research [copyright holder]

<span id="page-2-0"></span>

#### Description

Decompose input contrasts (gene expression deltas) to decoded (generic) and residual (unique) components according to a contrast encoder-decoder pre-trained on a large corpus of public RNAseq experiments.

#### Usage

```
decomposeVar(
 M,
 MD = NULL,treatm = NULL,
 cntr = NULL,
 processInput = TRUE,
 organism = c("Human", "Mouse"),
  featureType = c("AUTO", "ENSEMBL_GENE_ID", "GENE_SYMBOL", "ENTREZ_GENE_ID",
    "ARCHS4_ID"),
 pseudocount = 4,
  verbose = TRUE
\mathcal{E}
```
#### Arguments

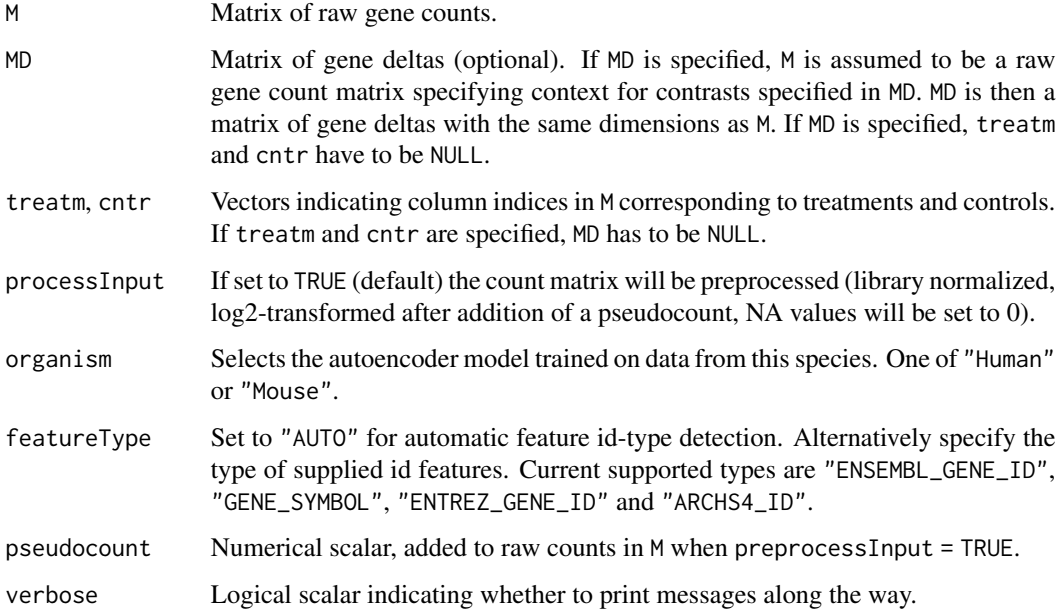

#### <span id="page-3-0"></span>Details

When calling decomposeVar(), you may see an ImportError on the console. This most likely does not have any negative consequences, rather it means that R and python may not be library compatible and that an automated fallback approach is being used (for more details see testload argument of [basiliskStart](#page-0-0)).

#### Value

A [SummarizedExperiment](#page-0-0) object with the decomposed contrasts in the assays and the decomposed variance as the [colData](#page-0-0).

#### Author(s)

Panagiotis Papasaikas

#### Examples

```
MKL1_human <- readRDS(system.file("extdata", "GSE215150_MKL1_Human.rds",
package = "orthos"))
```

```
# Specifying M, treatm and cntr:
dec_MKL1_human <- decomposeVar(M = MKL1_human, treatm = c(2, 3), cntr = c(1, 1),
                             organism = "Human", verbose = FALSE)
```

```
# Alternatively by specifying M and MD:
pseudocount <- 4
M <- sweep(MKL1_human, 2,
           colSums(MKL1_human), FUN = "1") * 1e+06
M <- log2(M + pseudocount)
DeltaM <- M[,c("MKL1","caMKL1")]-M[,"Ctrl"] # Matrix of contrasts
ContextM <- M[,c("Ctrl","Ctrl")] # Matrix with context for the specified contrasts
colnames(ContextM) <- colnames(DeltaM) # M and MD need identical dimnames
RES <- decomposeVar(M = ContextM, MD = DeltaM, processInput = FALSE)
```
loadContrastDatabase *Load contrast database*

#### Description

Load a pre-calculated, organism-specific contrast database and return it as a SummarizedExperiment.

```
loadContrastDatabase(
 organism = c("Human", "Mouse"),
 mode = c("ANALYSIS", "DEMO"),
 mustWork = TRUE
)
```
<span id="page-4-0"></span>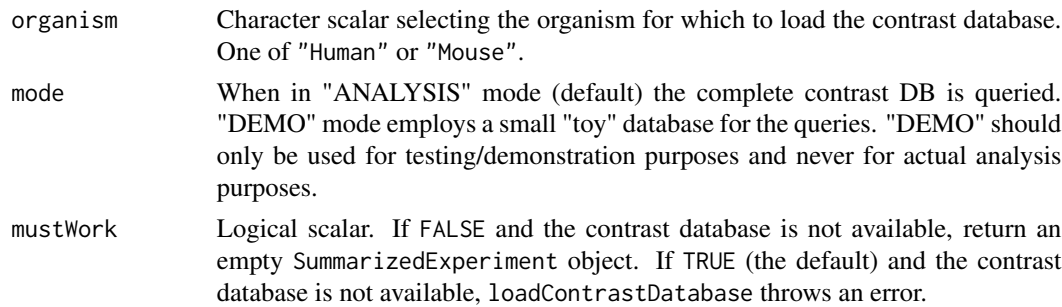

#### Details

Organism-specific databases are compiled in HDF5SummarizedExperiment objects. The first time 'loadContrastDatabase()' is called for a database either directly or via 'queryWithContrasts()' the required objects will be automatically downloaded from 'ExperimentHub' and cached in the user ExperimentHub directory (see 'ExperimentHub::getExperimentHubOption("CACHE")') using the 'orthosData' companion data-package.

#### Value

A SummarizedExperiment with pre-calculated contrasts as assays.

#### Author(s)

Panagiotis Papasaikas, Michael Stadler

#### Examples

```
# !!!Note!!! mode="DEMO" for demonstration purposes only. Default is mode="ANALYSIS"
SE_mouse_demoDB <- loadContrastDatabase (organism="Mouse", mode="DEMO")
SE_mouse_demoDB
```

```
SE_human_demoDB <- loadContrastDatabase (organism="Human", mode="DEMO")
SE_human_demoDB
```
plotQueryResultsManh *Visualize query results as a composite manhattan/density plot.*

#### Description

Visualize query results as a composite manhattan/density plot.

```
plotQueryResultsManh(queryResults, doPlot = TRUE)
```
<span id="page-5-0"></span>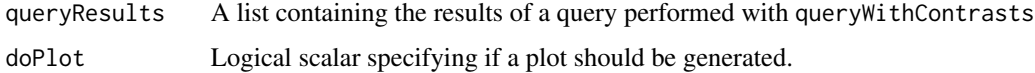

#### Value

A composite manhattan/density plot for the scores of queries using different contrast components against the respective contrast DBs.

#### Author(s)

Panagiotis Papasaikas, Michael Stadler

#### Examples

```
MKL1_human <- readRDS(system.file("extdata", "GSE215150_MKL1_Human.rds",
package = "orthos"))
# Decompose contrasts:
dec_MKL1_human <- decomposeVar(M = MKL1_human, treatm = c(2, 3), cntr = c(1, 1),
                              organism = "Human", verbose = FALSE)
# Perform query against contrast DB with the decomposed fractions.
# !!!Note!!! mode="DEMO" for demonstration purposes only.
params <- BiocParallel::MulticoreParam(workers = 2)
query.res.human <- queryWithContrasts(dec_MKL1_human, organism = "Human",
                                     BPPARAM = params, verbose = FALSE,
```

```
mode = "DEMO")
```

```
# plot results for individual contrasts using composite Manhattan/Density plots:
ManhDensPlots <- plotQueryResultsManh(query.res.human, doPlot = FALSE)
ManhDensPlots[["caMKL1"]]
```
plotQueryResultsViolin

```
Visualize query results as violin plots
```
#### Description

Visualize query results as violin plots

```
plotQueryResultsViolin(queryResults, doPlot = TRUE)
```
<span id="page-6-0"></span>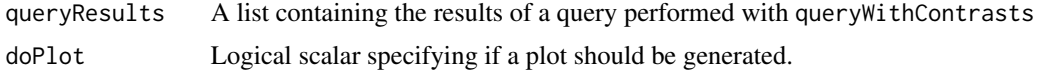

#### Value

A list of ggplot violin plots (one for each dataset) for the scores of queries using different contrast components against the respective contrast DBs.

#### Author(s)

Panagiotis Papasaikas, Michael Stadler

#### Examples

```
MKL1_human <- readRDS(system.file("extdata", "GSE215150_MKL1_Human.rds",
package = "orthos"))
```

```
# Decompose contrasts:
dec_MKL1_human <- decomposeVar(M = MKL1_human, treatm = c(2, 3), cntr = c(1, 1),
                              organism = "Human", verbose = FALSE)
```

```
# Perform query against contrast DB with the decomposed fractions.
# !!!Note!!! mode="DEMO" for demonstration purposes only.
params <- BiocParallel::MulticoreParam(workers = 2)
query.res.human <- queryWithContrasts(dec_MKL1_human, organism = "Human",
                                     BPPARAM = params, verbose = FALSE,
                                     mode = "DEMO")
```

```
# plot results for individual contrasts using violin plots::
ViolinPlots <- plotQueryResultsViolin(query.res.human, doPlot = FALSE)
ViolinPlots[["caMKL1"]]
```
queryWithContrasts *Query the contrast database with a set of contrasts*

#### **Description**

Query the contrast database with a set of contrasts

```
queryWithContrasts(
  contrasts,
  use = c("expressed.in.both", "all.genes"),
  exprThr = 0.25,
  organism = c("Human", "Mouse"),
```

```
plotType = c("violin", "manh", "none"),
 detailTopn = 10,verbose = TRUE,
 BPPARAM = BiocParallel::bpparam(),
 chunk_size = 500,mode = c("ANALYSIS", "DEMO")
)
```
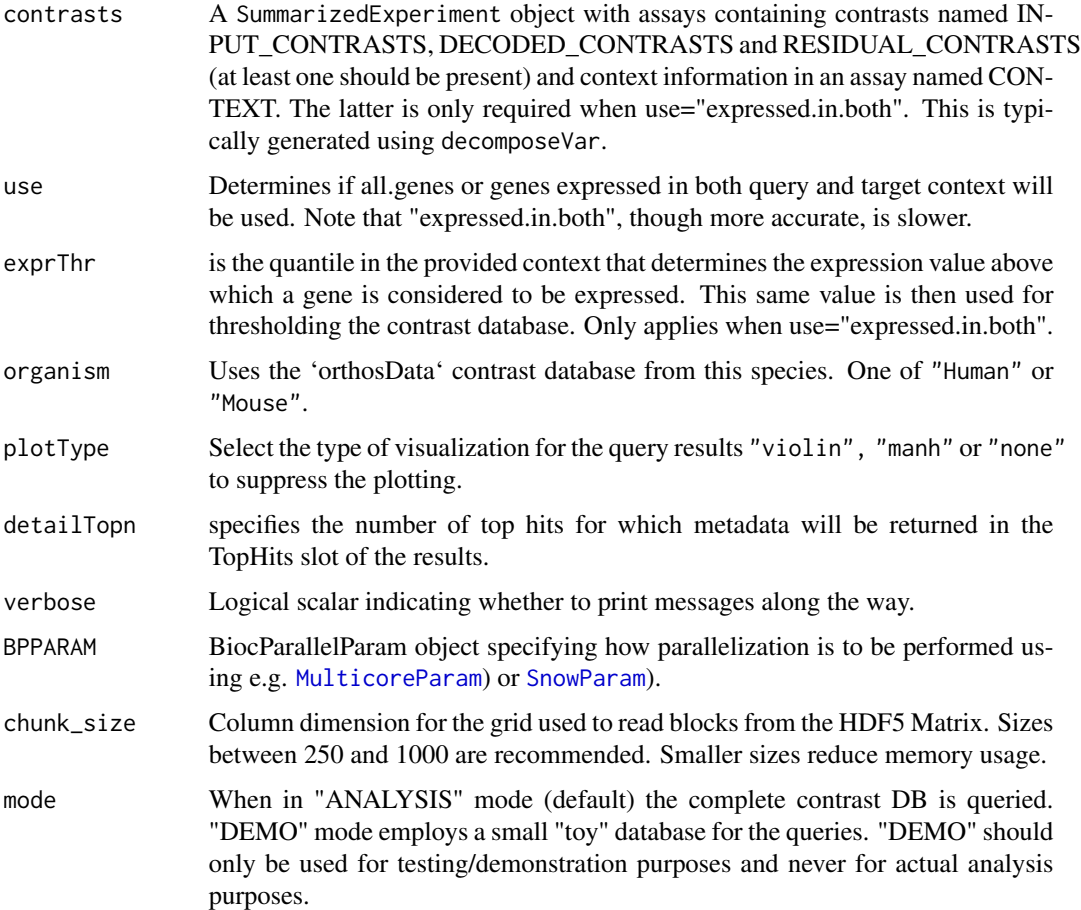

#### Value

A list with three elements called "pearson.rhos", "zscores" and "TopHits", containing raw and zscored Pearson's rho correlation coefficients between the query contrast(s) and the contrasts in the database, as well as detailed metadata for the detailTopn best hits.

#### Author(s)

Panagiotis Papasaikas

<span id="page-7-0"></span>

#### <span id="page-8-0"></span>testOrthosEnv 9

#### Examples

```
MKL1_human <- readRDS(system.file("extdata", "GSE215150_MKL1_Human.rds",
package = "orthos"))
# Decompose contrasts:
dec_MKL1_human <- decomposeVar(M = MKL1_human, treatm = c(2, 3), cntr = c(1, 1),
                               organism = "Human", verbose = FALSE)
# Perform query against contrast DB with the decomposed fractions.
# !!!Note!!! mode="DEMO" for demonstration purposes only.
params <- BiocParallel::MulticoreParam(workers = 2)
query.res.human <- queryWithContrasts(dec_MKL1_human, organism = "Human",
                                      BPPARAM = params, verbose = FALSE,
                                      mode = "DEMO")
```
testOrthosEnv *Test conda environment*

#### Description

Test conda environment

#### Usage

testOrthosEnv()

#### Value

A list indicating whether keras is available, and the version of TensorFlow.

#### Author(s)

Charlotte Soneson

#### Examples

testOrthosEnv()

# <span id="page-9-0"></span>Index

basiliskStart, *[4](#page-3-0)*

colData, *[4](#page-3-0)*

decomposeVar, [3](#page-2-0)

loadContrastDatabase, [4](#page-3-0)

MulticoreParam, *[8](#page-7-0)*

orthos *(*orthos-package*)*, [2](#page-1-0) orthos-package, [2](#page-1-0)

plotQueryResultsManh, [5](#page-4-0) plotQueryResultsViolin, [6](#page-5-0)

queryWithContrasts, [7](#page-6-0)

SnowParam, *[8](#page-7-0)* SummarizedExperiment, *[4](#page-3-0)*

testOrthosEnv, [9](#page-8-0)